**04-26-2023**

# **CS051A**

# **INTRO TO COMPUTER SCIENCE WITH TOPICS IN AI**

# **24: Higher order functions**

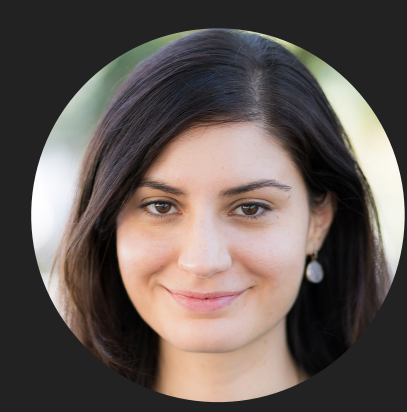

**Alexandra Papoutsaki**

**she/her/hers**

**Lectures**

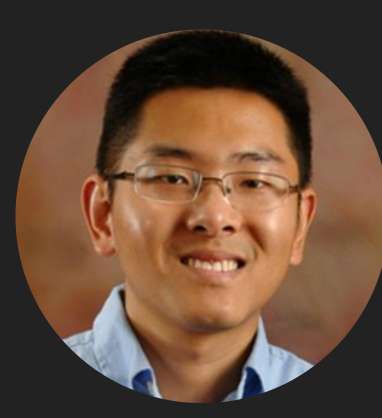

**Zilong Ye he/him/his**

**Labs**

Lecture 24: Higher order functions

▸ Higher order functions

#### Higher order functions

▸ Have you ever typed a function into the shell, but forgot the parentheses? def my\_function(x): return x+1 >>> my\_function(2) 3 >>> my\_function <function my\_function at 0x108e962f0> >>> abs <built-in function abs>

▶ Notice that it does NOT give an error.

▸ Instead, it echoes the value, just like any other expression, in this case, the value is a function! >>> type(my\_function) <class 'function'>

#### Higher order functions

```
▸ Functions in python are values, just like everything else!
```

```
>>> y = my_function
```

```
>>> y
```

```
<function my_function at 0x108e962f0>
```

```
\gg y(2)
```
#### 3

```
>>> my_abs = abs
```

```
>>> my_abs(-10)
```
10

- ▶ we can pass them as parameters
- ▸ we can return them from functions
- ▸ we can even create them on the fly!

- ▶ What do the first four function in higher\_order\_functions.py do?
	- ▸ Take two arguments and do standard mathematical calculations
- ▸ What does add2 do in higher\_order\_functions.py?
	- ▸ Takes one parameter, a tuple of two items
	- ▶ Unpacks the tuple, adds and returns its items.
- ▸ What does double do in higher\_order\_functions.py?
	- ▶ Takes one parameter.
	- ▶ Multiplies by 2 and returns it.
- ▸ What does is\_even do in higher\_order\_functions.py?
	- ▶ Takes one parameter, a number.
	- ▶ Returns whether this number is even.

```
▸ What does apply_function do in higher_order_functions.py?
```
- ▶ Takes three parameters
	- ▶ the first is a function!
	- ▸ applies the function passed as the first argument to the second and third argument and returns the result.
- ▶ We can call our apply\_function function:

```
>>> apply_function(add, 2, 3)
```

```
5
>>> apply_function(subtract, 2, 3)
 -1
```
- ▸ To pass a function as a parameter you just give the name of the function as the argument.
- ▸ def. What the keyword def actually does is:
	- ▶ create a new function
	- ▶ assign that function to a variable with the name of the function.

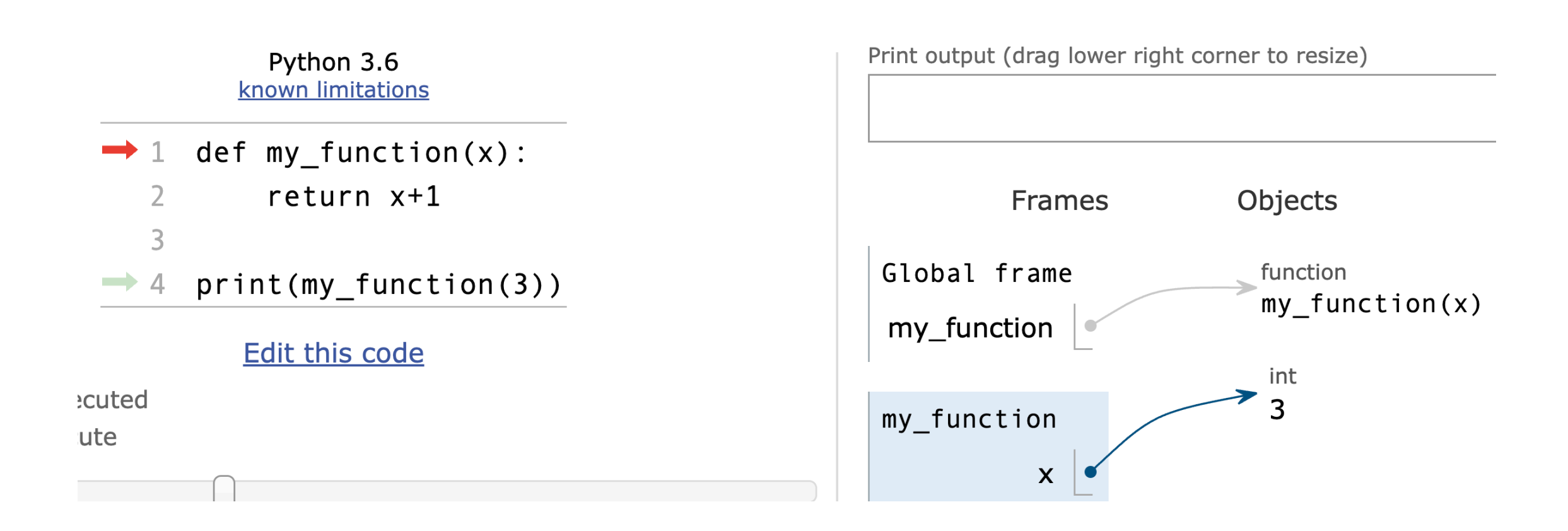

https://pythontutor.com/visualize.html#mode=display

▸ What does the apply\_function\_to\_list function do in higher\_order\_functions.py?

- ▸ takes a function and a list as parameters
- ▶ you can tell that the parameter f is a function because we apply it in the line with the append in it
- ▸ iterates through each value in the list
- ▶ applies the function f
- ▶ appends the result of the function f to a list that is returned at the end.
- ▸ High-level: applies the function to each element in the list and returns a new list containing the result from each of those applications

```
▸ For example:
 >>> apply_function_to_list(double, [1, 2, 3, 4])
 [2, 4, 6, 8]
 >>> apply_function_to_list(add2, [(1, 2), (3, 4)])
 [3, 7]
```
- ▸ What does the apply\_function\_to\_tuple function do in higher\_order\_functions.py?
	- ▶ takes a function and a list of two 2-tuples as parameters
	- ▸ The function should take two parameters
	- ▸ iterates through each 2-tuple in the list and unpacks it
	- ▶ applies the function f on the two items
	- ▶ appends the result of the function f to a list that is returned at the end.
- ▸ For example:

```
>>> apply_function_to_tuple(add, [(1, 2), (3, 4)])
[3, 7]
```
#### map

```
▶ apply_function_to_list is actually built in to python and is called map:
 >>> help(map)
 Help on class map in module builtins:
 class map(object)
   map(func, *iterables) --> map object
 |
 | Make an iterator that computes the function using arguments from
 I each of the iterables. Stops when the shortest iterable is exhausted.
```
▸ Takes as input a function and something that is iterable

▸ only difference from apply\_function\_to\_list is that it returns a map object (not a list), which is also iterable.

```
>>> map(double, [1, 2, 3, 4])
<map object at 0x7f7ff809b128>
\gg for val in map(double, [1, 2, 3, 4]):
         print(val)
2
4
6
```
8

#### map

- By itself, this may not seem useful, but we can do more complicated things. What would this print?
	- >>> for val in map(double, map(double, [1, 2, 3, 4])): print(val)
- ▸ The first map doubles it and then we iterate on this result and double it again!

#### filter

- ▸ What does the filter\_list function do in higher\_order\_functions.py code?
	- ▶ Also takes a function some\_function and a list some\_list as parameters
- ▶ Are there any expectations on what some\_list should do/return?
	- ▸ it's used in an if statement
	- ▸ it should return a bool, i.e. True or False
- ▸ Similarly to map, Python has a built-in function for this behavior called filter.
- ▸ The filter function returns a list of all elements of some\_list that would return True when passed to some\_function. Note how it differs from map.
- ▸ For example,

```
>>> list(map(is_even, [1, 2, 3, 4]))
[False, True, False, True]
>>> list(filter(is_even, [1, 2, 3, 4]))
[2, 4]
```
#### Lambda

- ▸ It can be a bit annoying having to write all of these simple functions to simply pass them as an argument to another function.
- ▶ Python allows us to create anonymous functions, i.e., functions that don't have an explicit name, but are simply code.
- ▶ The syntax is: lambda <input>: <expression>
- $\blacktriangleright$  <input> is the parameter to the anonymous function.
	- ▸ If you need to pass multiple inputs, just pass them as a tuple.
- ▶ <expression> is the body of the function that is executed and returned. It can only be a single expression (i.e., something that represents a value).

```
▸ An example:
 \gg> lambda x: x+1<function <lambda> at 0x7f7ff80981e0>
```
▸ Notice that it gives the same function type back, but it doesn't have a name! >>> (lambda x: x+1)(2) 3

#### Lambda

▸ We can also associate it with a variable and call it, e.g.,

```
f =lambda x: x+1\gg f(2)
3
```
▸ Makes life easier!

```
>>> filter_list(lambda num: num % 2 == 0, [1, 2, 3, 4])
[2, 4]
```
#### Lambda

Let's look at this unusual function that returns a... function

```
def kinda_crazy(num):
     def multiplier(x):
         return num * x
     return multiplier
```

```
>>>type(kinda_crazy(3))
<class 'function'>
>>>kinda_crazy(3)(2)
6
```
▸ We could use an anonymous function to be even more concise! def crazy(num): return lambda x: num \* x >>> crazy(3)(2) 6

#### Monte Carlo sampling

- ▸ Monte Carlo methods are a way of determining the answer to numerical problems via random sampling.
- ▸ General idea:
	- ▸ generate random samples
	- ▸ look at the outcome of those random samples
	- ▸ use the answer to the outcomes to estimate the answer for the original problem.
- ▸ An example: calculating the area of a shape
	- ▸ We want to calculate the area of a shape. Specifically, if I draw an arbitrary shape within a 1 by 1 box, can you tell me the area?
		- ▸ kind of hard!
	- ▸ What if I put a bunch of points uniformly in the box. Could I tell how many are inside the shape?
		- ▸ e.g., if I put 1000 points in the box with a triangle shape, how many would you expect in the triangle?
			- ▸ about 500
		- ▸ what would be the area of the triangle?
			- $\rightarrow$  500/1000 = 0.5
	- ▸ key idea: use the proportion of points that fall inside the shape to estimate the area.

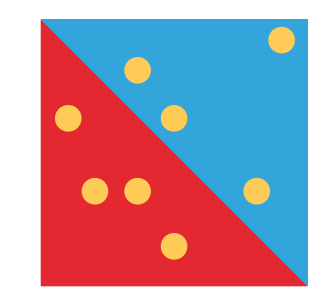

- ▶ Assuming  $0 \le x \le 1$  and  $0 \le y \le 1$  what does the in\_triangle function do?
- ▸ Returns true if x and y are within the red triangle

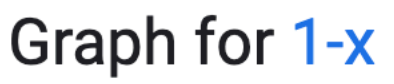

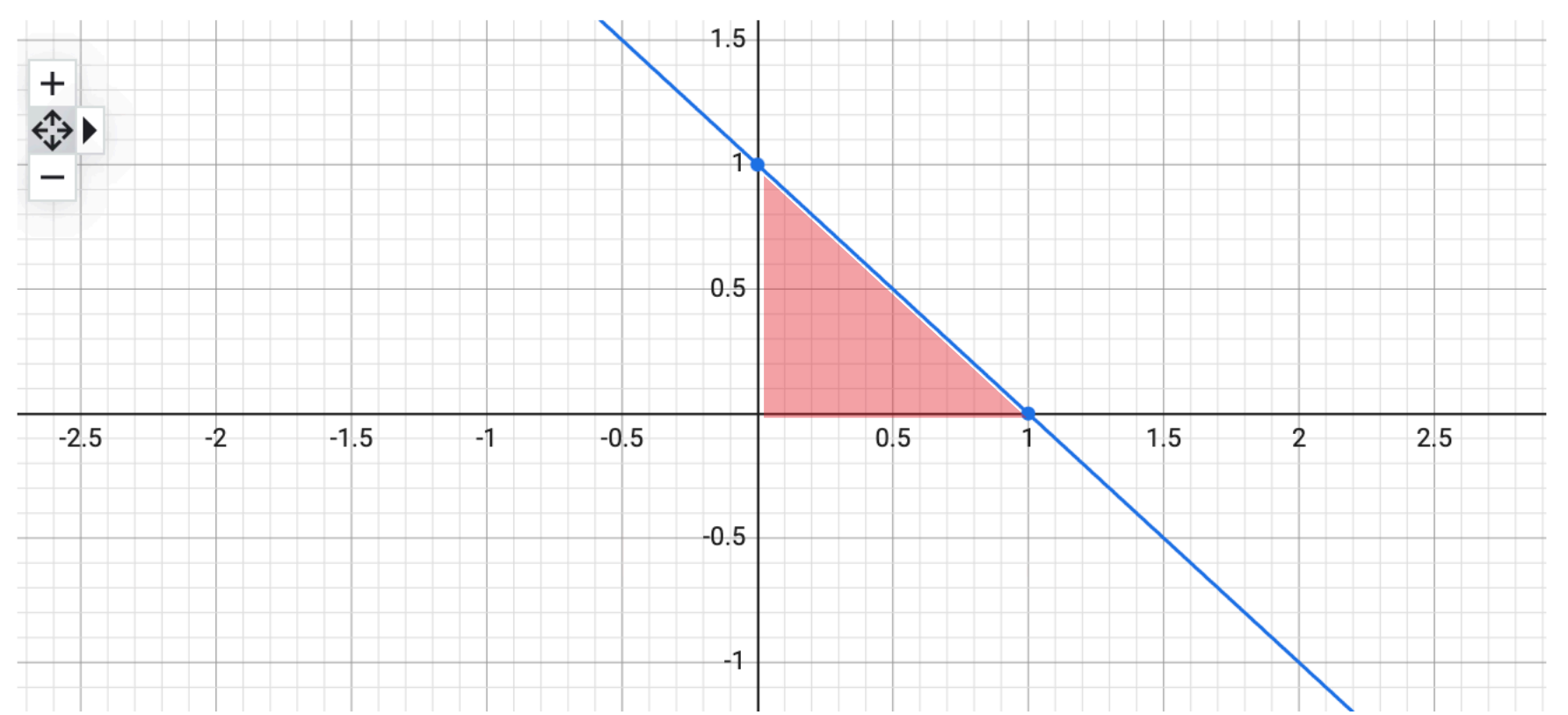

- ▶ Assuming  $0 \le x \le 1$  and  $0 \le y \le 1$  what does the does the in\_circle function do?
- ▶ Returns true if x and y are inside the quarter circle.

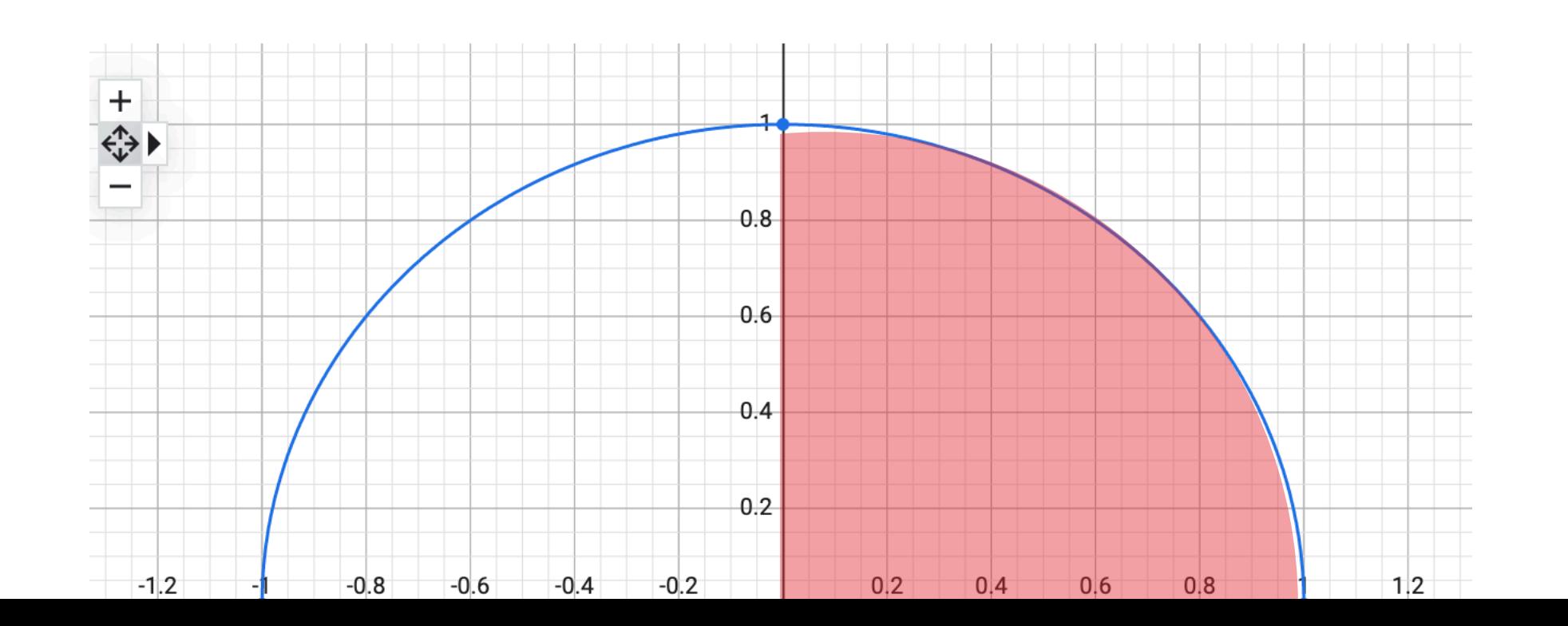

- ▸ Write a function monte\_carlo that takes two parameters: number of trials (samples) and a shape function
	- ▸ generate "trials" random points (x, y points between 0 and 1)
	- ▸ count how many are "inside" the shape
	- ▸ return the proportion, i.e., count/trials.
- Hint:
	- ▸ import random
	- ▶ random.random() # returns random value between 0 and 1

```
▸ Look at the monte_carlo function in montecarlo.py code
▸ We can use this to estimate the area of different shapes:
>>> monte_carlo(1000, in_triangle)
0.484
>>> monte_carlo(10000, in_triangle)
0.5005
>>> monte_carlo(100000, in_triangle)
0.49756
>>> monte_carlo(100000, in_circle)
0.7854
>>> monte_carlo(100000, in_circle)*4
3.14896
>>> monte_carlo(1000000, in_circle)*4
3.141972
>>> monte_carlo(10000000, in_circle)*4
3.141894
```
#### Resources

- ▸ [higher-order\\_functions.py](https://cs.pomona.edu/classes/cs51a/examples/Lecture24/higher_order_functions.txt)
- ▸ [montecarlo.py](https://cs.pomona.edu/classes/cs51a/examples/Lecture24/montecarlo.txt)

#### Homework

▸ Assignment 12 (cont'd)